## Tiger29 - Sioux Falls SEO

We hope you enjoy this free SEO checklist. We are happy to help your company achieve better search engine rankings! Please let us know if you have any questions. Call us at (605) 275-2122.

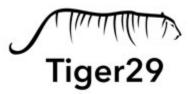

## **SEO Setup Checklist**

| Schedule time on your work calendar to focus on SEO. Block schedule at least 1 hour per week or 4 hours per month for all Search Engine Optimization activities.  |
|----------------------------------------------------------------------------------------------------|
| Ask developer or agency for access to Google Analytics. If Analytics hasn't been setup yet, follow the steps on https://www.google.com/analytics/                 |
| Ask developer or agency for access to Google Search Console. If Search Console hasn't been setup yet, follow the steps on https://www.google.com/webmasters/tools |
| Ask developer or agency for access to Bing Webmaster Tools. If Webmaster Tools hasn't been setup yet, follow the steps on https://www.bing.com/toolbox/webmaster/ |
| Access or setup Google My Business at https://www.google.com/business/                                                                                            |
| Ask developer or agency for access to the Content Management System. This is necessary for making changes to the on-page elements that will help rankings.        |

## Tips:

- -Be sure to keep track of any usernames/passwords you use or create.
- -Only use 1 email/password for Google Analytics, Search Console, and Google My Business. Any gmail works to access these tools.
- -Use the same email/password for Bing Webmaster Tools as for Google. This will simplify the login process in the future
- -If you are uncomfortable with the Content Management System, get a tutorial from your current developer. There are likely countless online tutorials for working within your CMS.